## PMID4312: User Manual

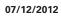

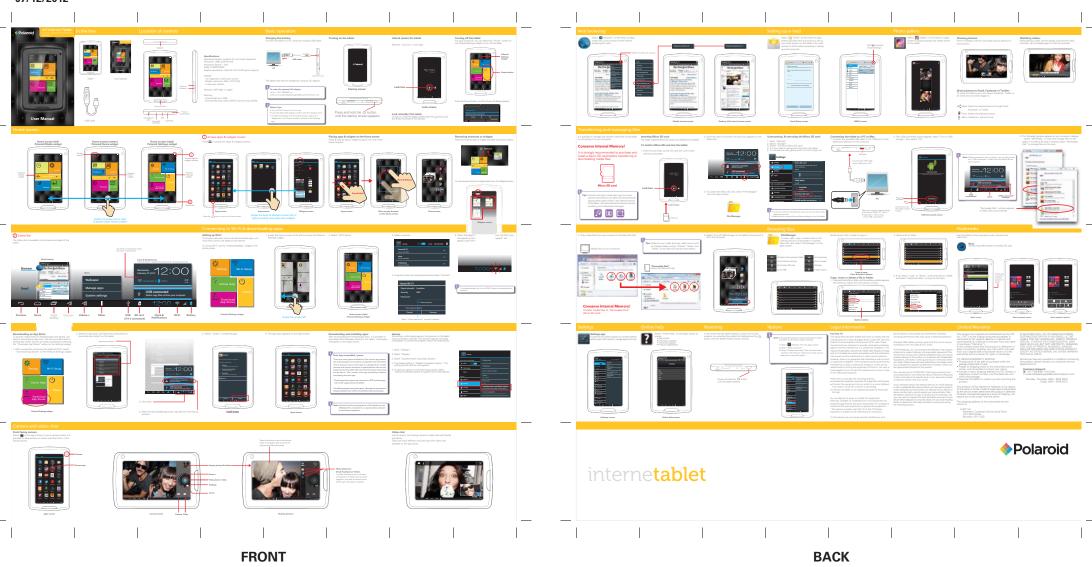